# iCoq: Regression Proof Selection for Large-Scale Verification Projects

### Karl Palmskog University of Illinois at Urbana-Champaign Joint work with Ahmet Celik and Milos Gligoric at UT Austin

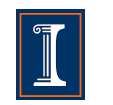

<span id="page-0-0"></span>THE UNIVERSITY OF AT AUSTIN

### Verification Using Proof Assistants

- 1 encode definitions in (higher-order) formalism
- prove propositions interactively using powerful tactics
- 3 check soundness of every low-level step

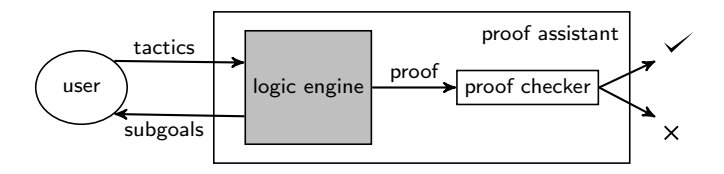

examples: Coq, HOL4, HOL Light, Isabelle/HOL, Lean, Nuprl, ...

### Some Large-Scale Proof Assistant Projects

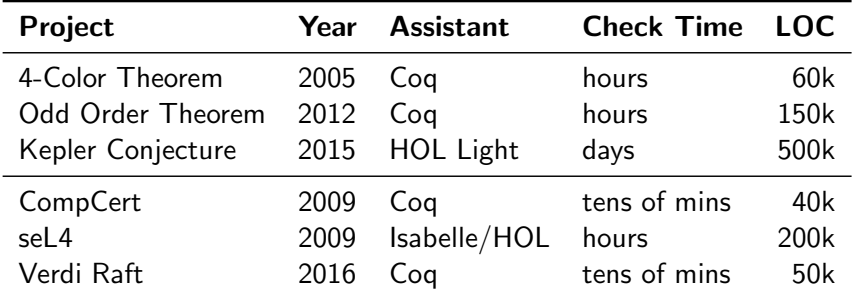

problem: long proof checking times

# Problem: Regression Proving in Evolving Projects

Typical proving scenario:

- **1** change definition or lemma statement
- 2 begin process of re-checking all proofs
- 3 checking fails hours later (for seemingly unrelated proof)

# Problem: Regression Proving in Evolving Projects

Typical proving scenario:

- **1** change definition or lemma statement
- 2 begin process of re-checking all proofs
- 3 checking fails hours later (for seemingly unrelated proof)

Typical testing scenario:

- **1** change method statements or method signature
- 2 begin process of re-running all tests
- **3** testing fails hours later (for seemingly unrelated test)

# Regression Test Selection (RTS)

A regression test selection technique chooses, from an existing test set, tests that are deemed necessary to validate modified software.

Rothermel and Harrold, ACM TOSEM 6, 2 '97

# Regression Test Selection (RTS)

A regression test selection technique chooses, from an existing test set, tests that are deemed necessary to validate modified software.

Rothermel and Harrold, ACM TOSEM 6, 2 '97

A regression proof selection technique chooses, from an existing proof set, proofs that are deemed necessary to verify modified theories.

# Our Contribution

- 1 propose a regression proof selection (RPS) technique
- 2 implement RPS technique in tool, ICoQ, which supports Coq
- <sup>3</sup> evaluate iCoq on revision histories of large Coq projects

- **E** based on a constructive dependent type theory  $(CiC)$
- definitions  $+$  proofs programmed in Gallina/Ltac (.v files)
- coqc tool processes .v files, outputs terms (.vo files)

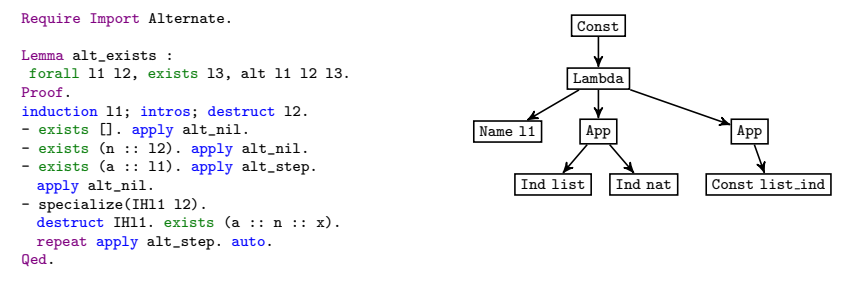

AltLem.v

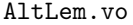

- **E** based on a constructive dependent type theory  $(CiC)$
- definitions  $+$  proofs programmed in Gallina/Ltac (.v files)
- coqc tool processes .v files, outputs terms (.vo files)

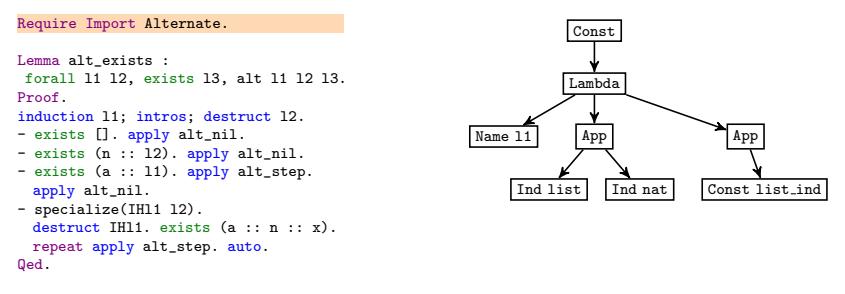

AltLem.v

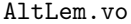

- **E** based on a constructive dependent type theory  $(CiC)$
- definitions  $+$  proofs programmed in Gallina/Ltac (.v files)
- coqc tool processes .v files, outputs terms (.vo files)

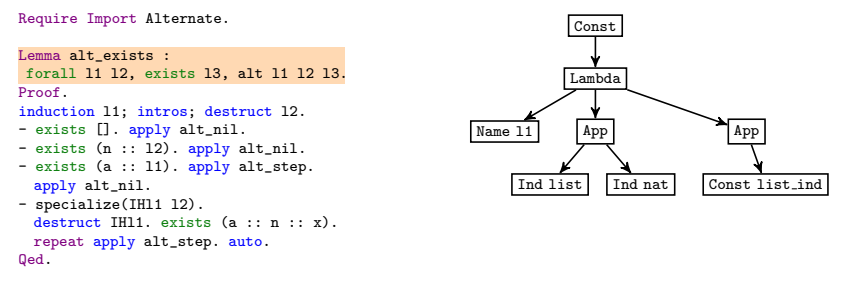

AltLem.v

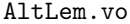

- **E** based on a constructive dependent type theory  $(CiC)$
- definitions  $+$  proofs programmed in Gallina/Ltac (.v files)
- coqc tool processes .v files, outputs terms (.vo files)

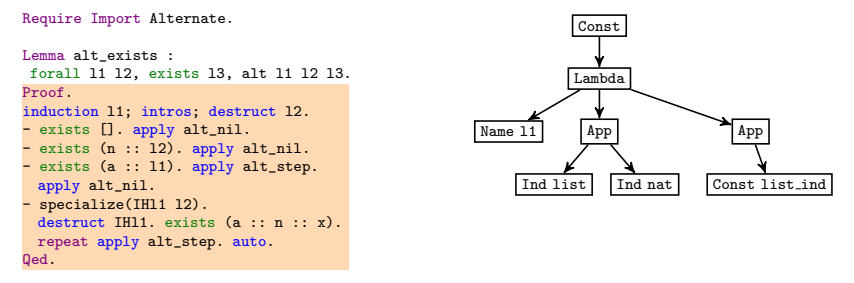

AltLem.v

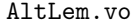

## Coq v8.5 Asynchronous Proof-Checking Toolchain

- newly-added toolchain can produce .vio files without proofs
- vio files contain proof tasks, checked asynchronously

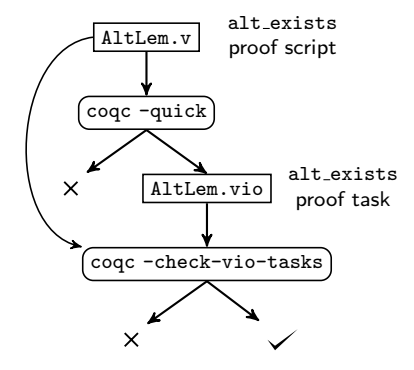

### Regression Proof Selection Technique

Three phases:

- 1 analysis: locate proofs affected by changes
- 2 execution: emit and run proof-checking commands
- **3** collection: find dependencies of modified definitions and lemmas+proofs

Key idea: maintain file and identifier dependency graphs

```
Require Export List. Export ListNotations.
```

```
Fixpoint alternate l1 l2 : list nat :=
match l1 with
\Box \Rightarrow 12 \Box h1 :: t1 \Rightarrowmatch l2 with
 | \n\begin{array}{ccc} \n\end{array} \n\begin{array}{ccc} \n\end{array} \n\Rightarrow h1 :: t1| h2 :: t2 ⇒
   h1 :: h2 :: alternate t1 t2
 end
end.
```

```
Inductive alt : list nat \rightarrow list nat \rightarrowlist nat \rightarrow Prop :=
| alt_nil : forall 1, alt [] 1 1
| alt_step : forall a 1 t1 t2,
  a1 + 1 + 1 +2 \rightarrowalt (a :: t1) l (a :: t2).
```

```
Lemma alt alternate :
 forall 11 12 13, alt 11 12 13 \rightarrowalternate l1 l2 = l3.
Proof.
(* ... omitted proof script ... *)
Qed.
```

```
Require Import Alternate.
Lemma alt exists :
forall l1 l2, exists l3, alt l1 l2 l3.
Proof.
induction l1; intros; destruct l2.
- exists []. apply alt_nil.
- exists (n :: l2). apply alt_nil.
- exists (a :: 11). apply alt_step.
 apply alt_nil.
- specialize(IHl1 l2).
 destruct IH11. exists (a :: n :: x).
 repeat apply alt_step. auto.
Qed.
```
AltLem.v

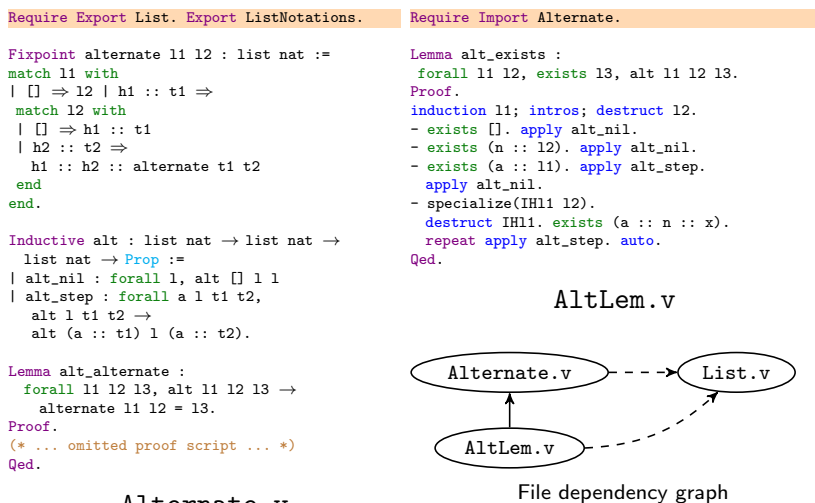

```
Require Export List. Export ListNotations.
Fixpoint alternate l1 l2 : list nat :=
match l1 with
\Box \Rightarrow 12 \Box h1 :: t1 \Rightarrowmatch l2 with
 | \n\begin{array}{ccc} \n\end{array} \n\begin{array}{ccc} \n\end{array} \n\Rightarrow h1 :: t1| h2 :: t2 ⇒
  h1 \cdot: h2 \cdot: alternate t1 t2
 end
end.
Inductive alt : list nat \rightarrow list nat \rightarrowlist nat \rightarrow Prop :=
| alt_nil : forall 1, alt [] 1 1
| alt_step : forall a 1 t1 t2,
  a1 + 1 + 1 +2 \rightarrowalt (a :: t1) l (a :: t2).
Lemma alt alternate :
 forall 11 12 13, alt 11 12 13 \rightarrowalternate 11 \ 12 = 13.
Proof.
(* ... omitted proof script ... *)
Qed.
                                                     Require Import Alternate.
                                                     Lemma alt exists :
                                                     forall l1 l2, exists l3, alt l1 l2 l3.
                                                     Proof.
                                                     induction l1; intros; destruct l2.
                                                     - exists []. apply alt_nil.
                                                     - exists (n :: l2). apply alt_nil.
                                                     - exists (a :: 11). apply alt step.
                                                       apply alt_nil.
                                                     - specialize(IHl1 l2).
                                                       destruct IH11. exists (a :: n :: x).
                                                       repeat apply alt_step. auto.
                                                     Qed.
                                                                        AltLem.v
                                                     # coqc -quick Alternate.v
                                                     # coqc -quick AltLem.v
                                                     # coqc -check-vio-tasks 0 Alternate.vio
                                                     # coqc -check-vio-tasks 0 AltLem.vio
```
Require Export List. Export ListNotations.

Require Import Alternate.

Qed.

```
Fixpoint alternate l1 l2 : list nat :=
match l1 with
\Box \Rightarrow 12 \Box h1 :: t1 \Rightarrowmatch l2 with
 | \n\begin{array}{ccc} \n\end{array} \n\begin{array}{ccc} \n\end{array} \n\Rightarrow h1 :: t1| h2 :: t2 ⇒
   h1 \cdot: h2 \cdot: alternate t1 t2
 end
end.
```

```
Inductive alt : list nat \rightarrow list nat \rightarrowlist nat \rightarrow Prop :=
| alt_nil : forall 1, alt [] 1 l
| alt step : forall a l t1 t2,
  a1 + 1 + 1 +2 \rightarrowalt (a :: t1) l (a :: t2).
```

```
Lemma alt alternate :
 forall 11 12 13, alt 11 12 13 \rightarrowalternate l1 l2 = l3.
Proof.
```

```
(* ... omitted proof script ... *)
Qed.
```

```
Lemma alt exists :
forall l1 l2, exists l3, alt l1 l2 l3.
Proof.
induction l1; intros; destruct l2.
- exists []. apply alt_nil.
- exists (n :: l2). apply alt_nil.
- exists (a :: 11). apply alt step.
 apply alt_nil.
- specialize(IHl1 l2).
 destruct IH11. exists (a :: n :: x).
 repeat apply alt_step. auto.
```

```
AltLem.v
```
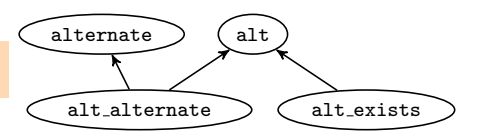

Identifier dependency graph

Require Export List. Export ListNotations.

```
Fixpoint alternate l1 l2 : list nat :=
match l1 with
| [] ⇒ l2 | h1 :: t1 ⇒
 match l2 with
 | \Pi \Rightarrow h1 :: t1| h2 :: t2 ⇒
 h1 :: h2 :: alternate t1 t2
 end
end.
```

```
Inductive alt : list nat \rightarrow list nat \rightarrowlist nat \rightarrow Prop :=
| alt_nil : forall 1, alt [] 1 1
| alt_step : forall a 1 t1 t2,
   a1 + 1 + 1 +2 \rightarrowalt (a :: t1) l (a :: t2).
```

```
Lemma alt alternate :
 forall 11 12 13, alt 11 12 13 \rightarrowalternate l1 l2 = l3.
Proof.
(* ... omitted proof script ... *)
Qed.
```

```
Require Import Alternate.
```

```
Lemma alt exists :
forall l1 l2, exists l3, alt l1 l2 l3.
Proof.
induction l1; intros; destruct l2.
- exists []. apply alt_nil.
- exists (n :: l2). apply alt_nil.
- exists (a :: 11). apply alt_step.
 apply alt_nil.
- specialize(IHl1 l2).
 destruct IH11. exists (a :: n :: x).
 repeat apply alt_step. auto.
Qed.
```
#### AltLem.v

Programmer now changes alternate.

Require Export List. Export ListNotations.

```
Fixpoint alternate l1 l2 : list nat :=
match l1, l2 with
| |, | \Rightarrow 12
|\cdot| \cdot | \cdot | \Rightarrow 11| h1 :: t1, h2 :: t2 ⇒
 h1 :: h2 :: alternate t1 t2
end.
```

```
Inductive alt : list nat \rightarrow list nat \rightarrowlist nat \rightarrow Prop :=
| alt_nil : forall 1, alt [] 1 1
| alt_step : forall a 1 t1 t2,
  a1 + 1 + 1 +2 \rightarrowalt (a :: t1) l (a :: t2).
```

```
Lemma alt alternate :
 forall 11 12 13, alt 11 12 13 \rightarrowalternate l1 l2 = l3.
Proof.
(* ... omitted proof script ... *)
Qed.
```

```
Require Import Alternate.
Lemma alt exists :
forall l1 l2, exists l3, alt l1 l2 l3.
Proof.
induction l1; intros; destruct l2.
- exists []. apply alt_nil.
- exists (n :: l2). apply alt_nil.
- exists (a :: 11). apply alt_step.
 apply alt_nil.
- specialize(IHl1 l2).
 destruct IH11. exists (a :: n :: x).
 repeat apply alt_step. auto.
Qed.
```
#### AltLem.v

Change creates new revision.

Require Export List. Export ListNotations.

```
Fixpoint alternate l1 l2 : list nat :=
match l1, l2 with
| |, | \Rightarrow 12
|\cdot|, | \cdot | \Rightarrow 11| h1 :: t1, h2 :: t2 ⇒
 h1 :: h2 :: alternate t1 t2
end.
```

```
Inductive alt : list nat \rightarrow list nat \rightarrowlist nat \rightarrow Prop :=
| alt_nil : forall 1, alt [] 1 l
| alt_step : forall a 1 t1 t2,
  a1 + 1 + 1 +2 \rightarrowalt (a :: t1) l (a :: t2).
```

```
Lemma alt alternate :
 forall 11 12 13, alt 11 12 13 \rightarrowalternate l1 l2 = l3.
Proof.
(* ... omitted proof script ... *)
Qed.
```
#### Alternate.v

```
Require Import Alternate.
Lemma alt exists :
```

```
forall l1 l2, exists l3, alt l1 l2 l3.
Proof.
induction l1; intros; destruct l2.
- exists []. apply alt_nil.
- exists (n :: l2). apply alt_nil.
- exists (a :: 11). apply alt_step.
 apply alt_nil.
- specialize(IHl1 l2).
 destruct IH11. exists (a :: n :: x).
 repeat apply alt_step. auto.
Qed.
```
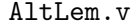

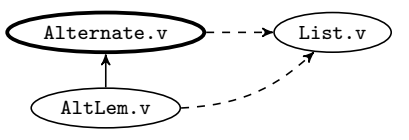

File dependency graph

Require Export List. Export ListNotations.

```
Fixpoint alternate l1 l2 : list nat :=
match l1, l2 with
| |, | \Rightarrow 12
|\cdot|, | \cdot | \Rightarrow 11| h1 :: t1, h2 :: t2 ⇒
 h1 :: h2 :: alternate t1 t2
end.
```

```
Inductive alt : list nat \rightarrow list nat \rightarrowlist nat \rightarrow Prop :=
| alt_nil : forall 1, alt [] 1 l
| alt_step : forall a 1 t1 t2,
  a1 + 1 + 1 +2 \rightarrowalt (a :: t1) l (a :: t2).
```

```
Lemma alt alternate :
 forall 11 12 13, alt 11 12 13 \rightarrowalternate l1 l2 = l3.
Proof.
(* ... omitted proof script ... *)
Qed.
```
#### Alternate.v

```
Require Import Alternate.
```

```
Lemma alt exists :
forall l1 l2, exists l3, alt l1 l2 l3.
Proof.
induction l1; intros; destruct l2.
- exists []. apply alt_nil.
- exists (n :: l2). apply alt_nil.
- exists (a :: 11). apply alt_step.
 apply alt_nil.
- specialize(IHl1 l2).
 destruct IH11. exists (a :: n :: x).
 repeat apply alt_step. auto.
Qed.
```
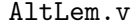

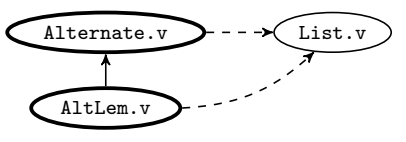

File dependency graph

Require Export List. Export ListNotations.

```
Fixpoint alternate l1 l2 : list nat :=
match l1, l2 with
| |, | \Rightarrow 12
|\cdot| \cdot | \cdot | \Rightarrow 11| h1 :: t1, h2 :: t2 ⇒
 h1 :: h2 :: alternate t1 t2
end.
```

```
Inductive alt : list nat \rightarrow list nat \rightarrowlist nat \rightarrow Prop :=
| alt_nil : forall 1, alt [] 1 1
| alt_step : forall a 1 t1 t2,
  alt 1 t1 t2 \rightarrowalt (a :: t1) l (a :: t2).
```

```
Lemma alt alternate :
 forall 11 12 13, alt 11 12 13 \rightarrowalternate l1 l2 = l3.
Proof.
(* ... omitted proof script ... *)
Qed.
```

```
Require Import Alternate.
Lemma alt exists :
forall l1 l2, exists l3, alt l1 l2 l3.
Proof.
induction l1; intros; destruct l2.
- exists []. apply alt_nil.
- exists (n :: l2). apply alt_nil.
- exists (a :: 11). apply alt_step.
 apply alt_nil.
- specialize(IHl1 l2).
 destruct IH11. exists (a :: n :: x).
 repeat apply alt_step. auto.
Qed.
```
#### AltLem.v

# coqc -quick Alternate.v

Require Export List. Export ListNotations.

```
Fixpoint alternate l1 l2 : list nat :=
match l1, l2 with
| |, | \Rightarrow 12
| _, [] ⇒ l1
| h1 :: t1, h2 :: t2 ⇒
 h1 :: h2 :: alternate t1 t2
end.
```

```
Inductive alt : list nat \rightarrow list nat \rightarrowlist nat \rightarrow Prop :=
| alt_nil : forall 1, alt [] 1 l
| alt_step : forall a 1 t1 t2,
   a1 + 1 + 1 +2 \rightarrowalt (a :: t1) l (a :: t2).
```

```
Lemma alt alternate :
 forall 11 12 13, alt 11 12 13 \rightarrowalternate l1 l2 = l3.
Proof.
(* ... omitted proof script ... *)
Qed.
```

```
Lemma alt exists :
forall l1 l2, exists l3, alt l1 l2 l3.
Proof.
induction l1; intros; destruct l2.
- exists []. apply alt_nil.
- exists (n :: l2). apply alt_nil.
- exists (a :: 11). apply alt step.
 apply alt_nil.
- specialize(IHl1 l2).
 destruct IH11. exists (a :: n :: x).
```
repeat apply alt\_step. auto.

Require Import Alternate.

Qed.

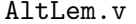

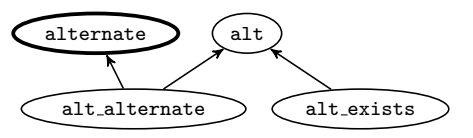

Identifier dependency graph

Require Export List. Export ListNotations.

```
Fixpoint alternate l1 l2 : list nat :=
match l1, l2 with
| |, | \Rightarrow 12
|\cdot| \cdot | \cdot | \Rightarrow 11| h1 :: t1, h2 :: t2 ⇒
 h1 :: h2 :: alternate t1 t2
end.
```

```
Inductive alt : list nat \rightarrow list nat \rightarrowlist nat \rightarrow Prop :=
| alt_nil : forall 1, alt [] 1 l
| alt step : forall a l t1 t2,
   a1 + 1 + 1 +2 \rightarrowalt (a :: t1) l (a :: t2).
```

```
Lemma alt alternate :
 forall 11 12 13, alt 11 12 13 \rightarrowalternate l1 l2 = l3.
Proof.
(* ... omitted proof script ... *)
Qed.
```

```
Require Import Alternate.
Lemma alt exists :
forall l1 l2, exists l3, alt l1 l2 l3.
Proof.
induction l1; intros; destruct l2.
- exists []. apply alt_nil.
- exists (n :: l2). apply alt_nil.
```

```
- exists (a :: 11). apply alt step.
 apply alt_nil.
```

```
- specialize(IHl1 l2).
 destruct IH11. exists (a :: n :: x).
 repeat apply alt_step. auto.
Qed.
```
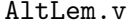

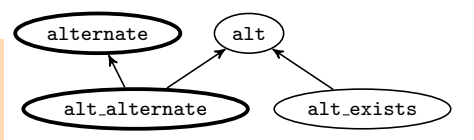

```
Identifier dependency graph
```

```
Require Export List. Export ListNotations.
```

```
Fixpoint alternate l1 l2 : list nat :=
match l1, l2 with
| |, | \Rightarrow 12
|\cdot| \cdot | \cdot | \Rightarrow 11| h1 :: t1, h2 :: t2 ⇒
 h1 :: h2 :: alternate t1 t2
end.
```

```
Inductive alt : list nat \rightarrow list nat \rightarrowlist nat \rightarrow Prop :=
| alt_nil : forall 1, alt [] 1 1
| alt_step : forall a 1 t1 t2,
  a1 + 1 + 1 +2 \rightarrowalt (a :: t1) l (a :: t2).
```

```
Lemma alt alternate :
 forall 11 12 13, alt 11 12 13 \rightarrowalternate l1 l2 = l3.
Proof.
(* ... omitted proof script ... *)
Qed.
```

```
Require Import Alternate.
Lemma alt exists :
forall l1 l2, exists l3, alt l1 l2 l3.
Proof.
induction l1; intros; destruct l2.
- exists []. apply alt_nil.
- exists (n :: l2). apply alt_nil.
- exists (a :: 11). apply alt step.
 apply alt_nil.
- specialize(IHl1 l2).
 destruct IH11. exists (a :: n :: x).
 repeat apply alt_step. auto.
Qed.
```
#### AltLem.v

# coqc -check-vio-tasks 0 Alternate.vio

# iCoq Components

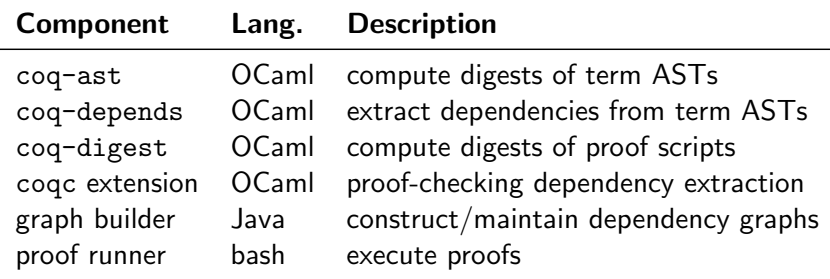

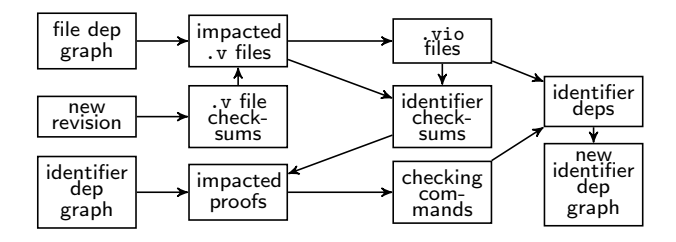

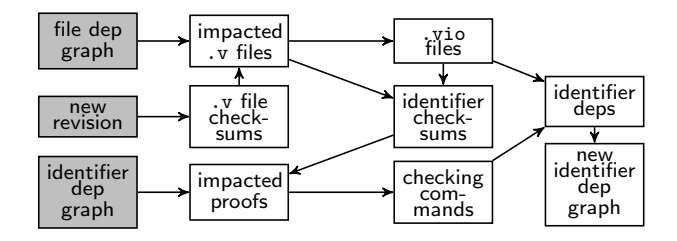

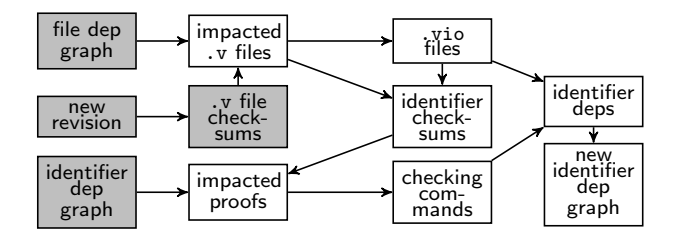

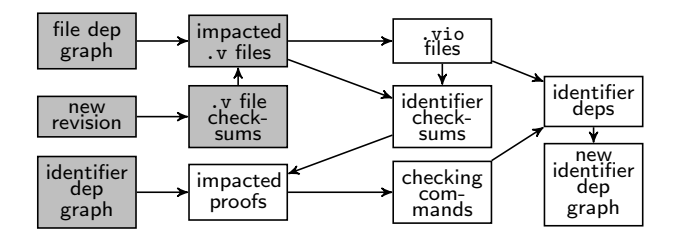

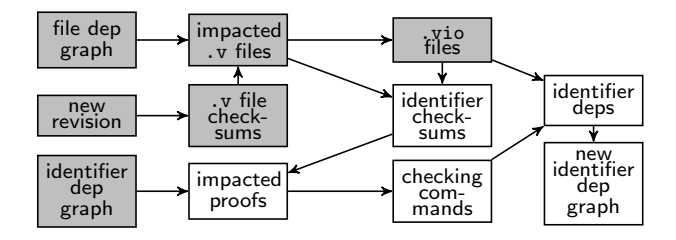

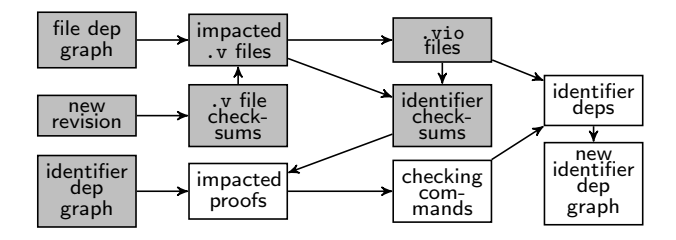

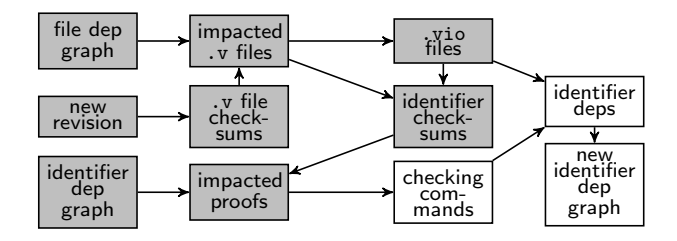

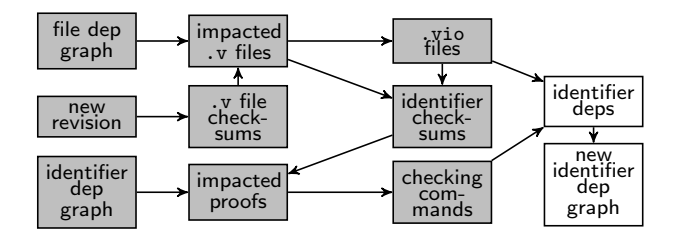

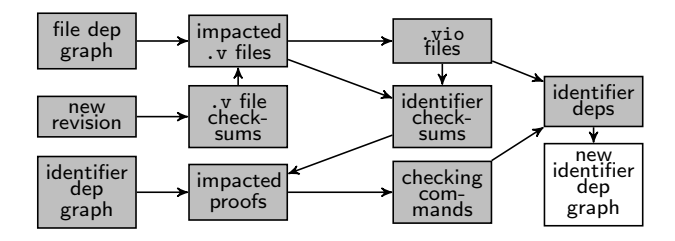

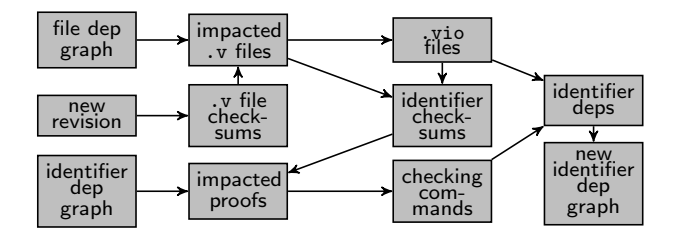

## Evaluation Research Questions

- $RQ1$  How effective is  $ICOQ$  in terms of reduction in the number of checked proofs?
- RQ2 How effective is ICoQ in terms of the proof checking time inside a CIS environment?
- $RQ3$  How effective is  $ICOQ$  in terms of the proof checking time outside a CIS environment?

CIS: Continuous Integration Service (e.g., Travis CI)

## Evaluation: Open Source Git-Based Projects

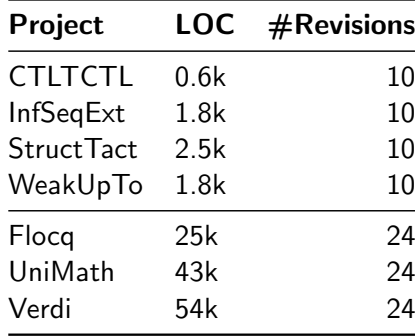

### Evaluation Environments

- **1 CI-Env** uses a CIS to check proofs (from scratch)
- 2 LO-Env uses local machine to check proofs (incrementally)

Experiments run on Intel Core i7-6700 CPU @ 3.40GHz with 16GB of RAM, running Ubuntu 14.04 LTS.

Dependency data always persisted between revision (cached).

### RQ1: reduction in  $#$ proofs to check using  $ICOQ$

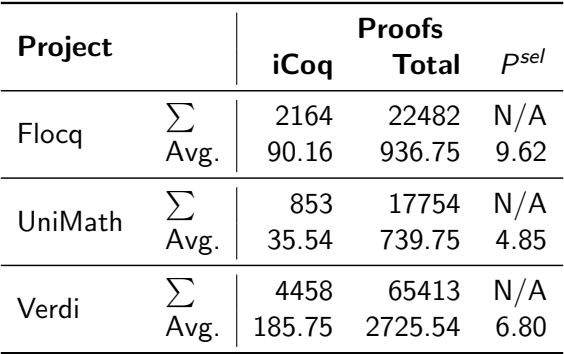

P<sup>sel</sup>: proof selection percentage

# $RQ2$ : reduction in checking time using  $ICOQ$  in CI-Env

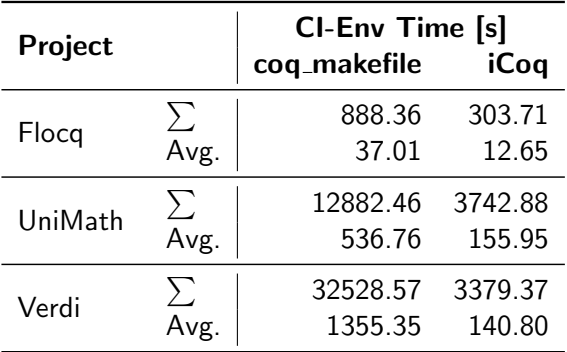

end-to-end time in seconds, including all phases

## $RQ3$ : reduction in checking time using  $ICOQ$  in LO-Env

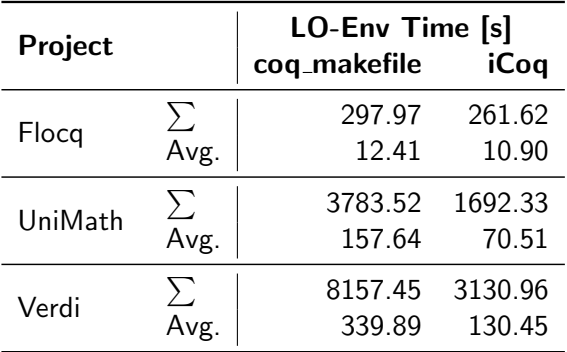

end-to-end time in seconds, including all phases

### Ratios of Total Times

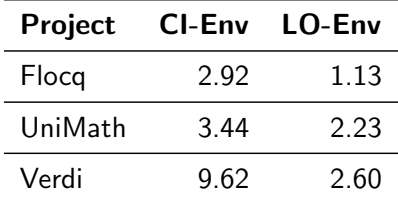

## Conclusion

- **Exercise 1** technique, regression proof selection, implemented in
- $\blacksquare$  tool,  $ICOO$ , for Coq projects, giving
- **speedup** of up to  $10\times$  in CIS,  $3\times$  locally

Contact us:

- Ahmet Celik (ahmetcelik@utexas.edu)
- **Karl Palmskog** (palmskog@illinois.edu)
- **Milos Gligoric (gligoric@utexas.edu)**

Resources:

- download ICoQ: <http://cozy.ece.utexas.edu/icoq>
- <span id="page-44-0"></span>■ Coq components: <https://github.com/proofengineering>

This work was partially supported by the US National Science Foundation under Grants Nos. CCF-1438982, CCF-1566363, and CCF-1652517, and a Google Faculty Research Award.